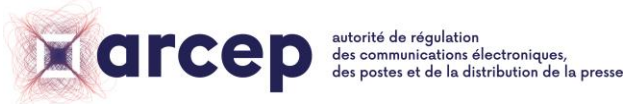

*Communiqué de presse*

# **AMÉNAGEMENT NUMÉRIQUE DU TERRITOIRE**

# **L'Arcep lance une version complète de « Ma connexion internet », son moteur de recherche de l'internet fixe**

Paris, le 8 avril 2021

# **« Ma connexion internet » : un moteur de recherche cartographique pour connaître les technologies et les débits disponibles pour une adresse donnée**

Après un premier lancement en version *bêta* et une série d'améliorations issues d'échanges avec les utilisateurs, l'Arcep lance aujourd'hui la version complète de « [Ma connexion internet](https://maconnexioninternet.arcep.fr/) ». Ce moteur de recherche de référence de l'internet fixe rassemble sous forme de cartes toutes les informations sur les débits proposés par les opérateurs, pour l'ensemble des technologies de l'internet fixe, en France métropolitaine et en Outre-Mer.

Pour une adresse donnée, l'outil affiche :

- l'ensemble des opérateurs disponibles ;
- les technologies d'accès disponibles : réseau filaire (fibre, câble, ou cuivre (DSL)) ou réseau hertzien (4G fixe, HD et THD radio, satellite) ;
- les débits maximum pouvant être obtenus.

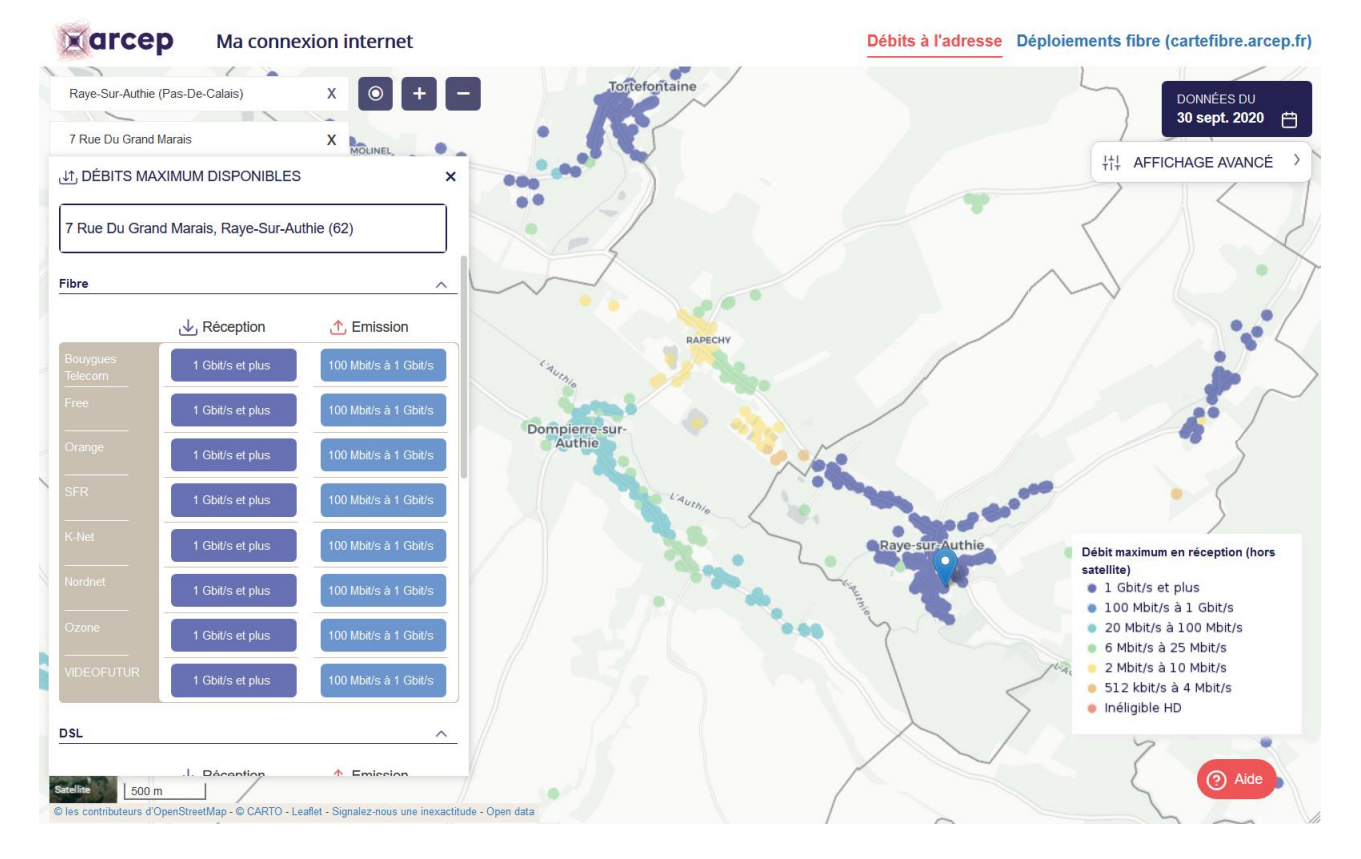

Destiné aux particuliers ou entreprises qui souhaitent s'informer sur la connectivité à leur adresse, « Ma connexion internet » s'adresse aussi aux décideurs publics : le site donne accès à des statistiques de couverture agrégées à l'échelle de la commune, du département et de la région.

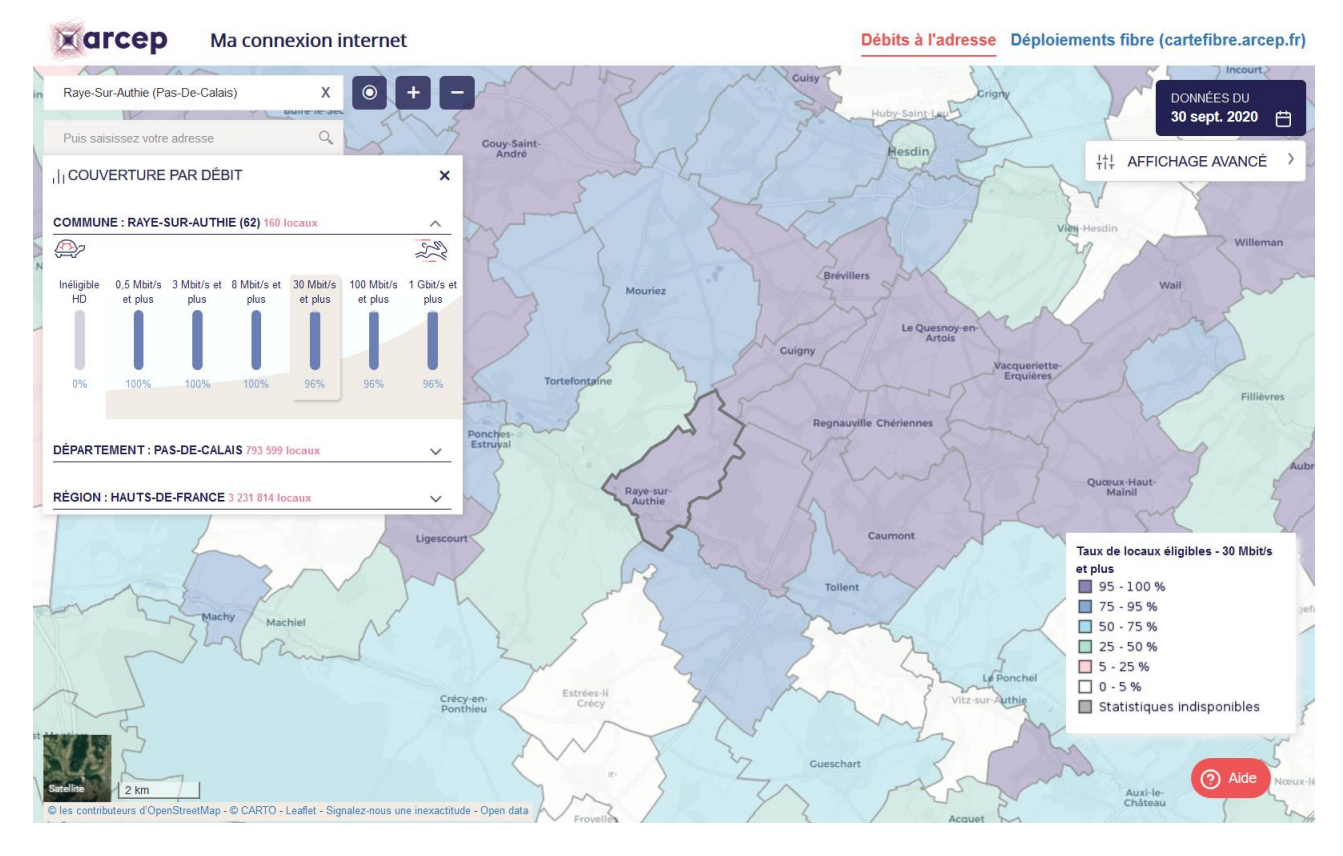

« [Ma connexion internet](https://maconnexioninternet.arcep.fr/) » s'inscrit dans la démarche de « régulation par la donnée » de l'Arcep : en renforçant l'information des consommateurs, des entrepreneurs et des pouvoirs publics avec l'objectif d'éclairer leurs choix, il se veut un véritable outil de régulation. En particulier, cet outil permettra aux collectivités d'établir des diagnostics précis et contribuer à la définition et l'actualisation de leur stratégie numérique.

# **Des évolutions majeures ont été apportées depuis le lancement en version** *bêta* **: des données plus complètes et plus facilement accessibles en open data, et un** *design* **amélioré**

La nouvelle version publiée aujourd'hui se distingue par :

- des données plus complètes et plus facilement accessibles en open data **:** l'Arcep a ajouté de nombreux opérateurs locaux à son outil. De plus, l'Arcep publie pour la première fois en open data l'ensemble des données d'éligibilité présentes sur « Ma connexion internet », y compris les opérateurs disponibles à l'adresse. Les données peuvent être téléchargées département par département.
- un *design* amélioré : l'Arcep a souhaité améliorer l'expérience utilisateur dans la navigation sur la carte et la lisibilité des informations, y compris sur mobile. L'utilisateur peut aussi dorénavant accéder aux cartes techniques de déploiement actuel et prévisionnel des réseaux fibre (l'outil « [Carte fibre](https://cartefibre.arcep.fr/) »)

Cette version de « Ma connexion internet » intègre les données mises à jour au 3ème trimestre 2020. L'Arcep a pour objectif de présenter des données plus récentes et d'atteindre un rythme de mise à jour trimestriel d'ici la fin de l'année.

D'importants travaux sont menés par l'Arcep pour combiner au mieux les bases géographiques à sa disposition et constituer un référentiel de locaux et de bâtiments le plus complet possible sur l'ensemble du territoire. Le chantier demeure complexe et sort assez largement du périmètre des missions du régulateur. L'Arcep choisit de s'appuyer prioritairement sur les données IPE (informations préalables enrichies) des opérateurs, spécifiquement destinées à permettre la

### **Contact presse Suivez l'ARCEP Abonnez-vous Abonnez-vous**

**Anne-Lise Lucas[www.arcep.fr](http://www.arcep.fr/) [Flux RSS](file://///prod01/feed/::www.arcep.fr:%3feID=tx_rssforge&feedid=2&h=14df1)** [Anne-Lise.LUCAS@arcep.fr](mailto:Anne-Lise.LUCAS@arcep.fr)**@ARCEP** | [@ARCEP](http://www.twitter.com/ARCEP) | [Facebook](https://www.facebook.com/arcep.fr) Lettre électronique Tél. : 01 40 47 71 37 [LinkedIn](https://www.linkedin.com/company/arcep) [Dailymotion](http://www.dailymotion.com/ARCEP) Listes de diffusion

commercialisation des réseaux déployés en fibre optique, lorsque celles-ci sont disponibles. Cette source est complétée par les données cadastrales et par la Base adresse nationale.

## **Améliorer « Ma connexion internet » : l'Arcep tient toujours le « capot ouvert »**

En avril 2020, l'Arcep a mis en ligne une version *bêta* de son outil, consciente que celui-ci devait être encore amélioré.

L'Arcep remercie les collectivités locales, préfectures, opérateurs ou encore experts de la donnée qui ont répondu à l'appel à contribution lancé à cette occasion. Elle réitère cet appel pour continuer à travailler ensemble à l'enrichissement de l'outil. Des groupes de travail et des ateliers interactifs auront lieu pour poursuivre la démarche nommée « l'Arcep ouvre le capot ». En complément, l'Arcep a mis à disposition de tous les acteurs intéressés toute la documentation technique relative à cet outil sur [une page dédiée de son site internet.](https://www.arcep.fr/cartes-et-donnees/nos-cartes/ma-connexion-internet-documentation-technique.html)

## **L'Arcep va désormais également publier des statistiques d'éligibilité au très haut débit et au bon haut débit, au niveau départemental**

L'Arcep va publier dans les prochains jours pour chaque département français :

- les taux d'éligibilité des locaux pour chaque technologie permettant le très haut débit ou le bon haut débit ;
- la répartition des locaux selon la meilleure technologie permettant le très haut débit ou le bon haut débit.

Si toutes les données étaient déjà disponibles en open data, elles seront ainsi mises en forme pour en tirer une information « clef en main » qui réponde aux attentes des élus et des acteurs de l'aménagement numérique des territoires

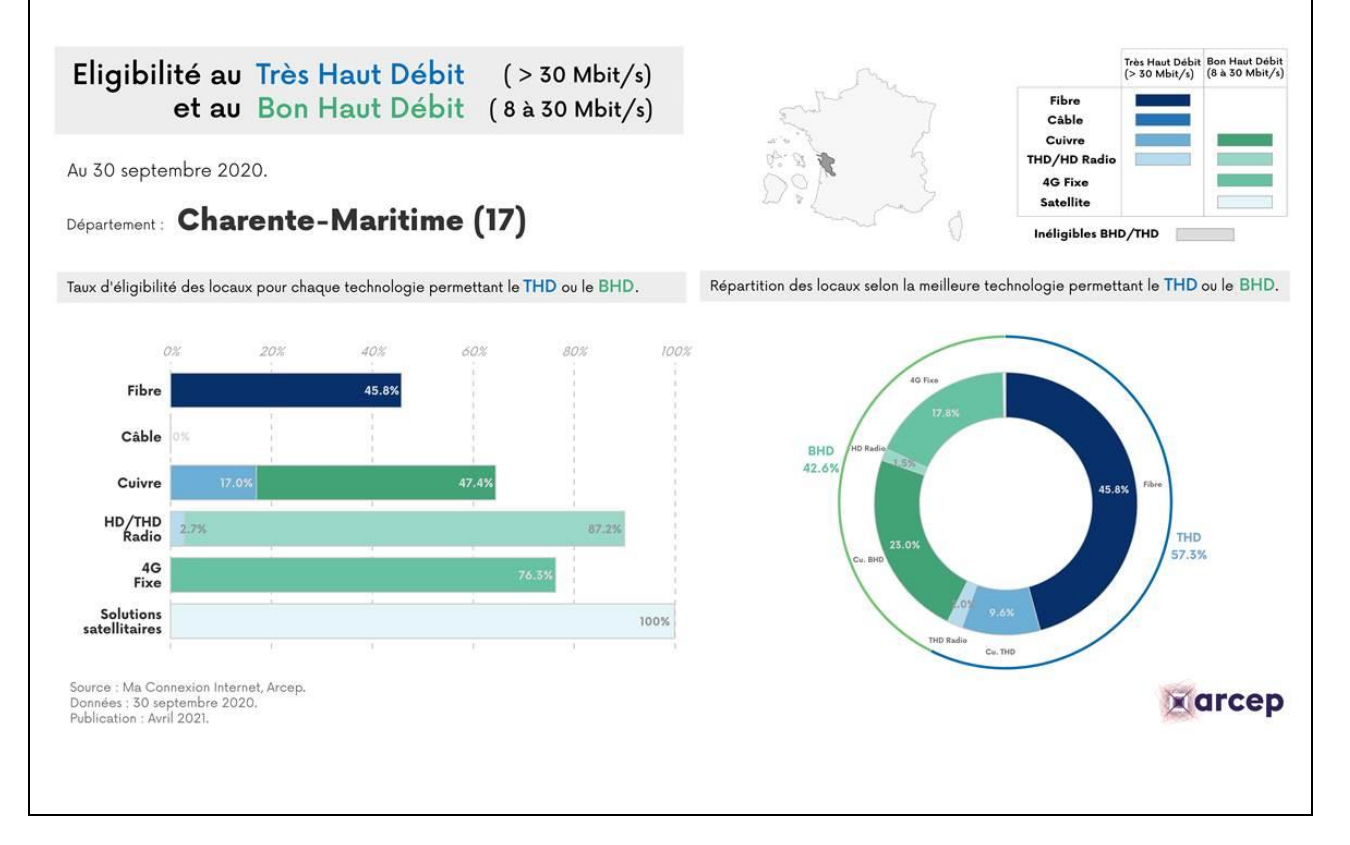

**Anne-Lise Lucas[www.arcep.fr](http://www.arcep.fr/) [Flux RSS](file://///prod01/feed/::www.arcep.fr:%3feID=tx_rssforge&feedid=2&h=14df1)**

**Contact presse Suivez l'ARCEP Abonnez-vous Abonnez-vous Suivez l'ARCEP Abonnez-vous** 

[Anne-Lise.LUCAS@arcep.fr](mailto:Anne-Lise.LUCAS@arcep.fr)**@ARCEP** | [@ARCEP](http://www.twitter.com/ARCEP) | [Facebook](https://www.facebook.com/arcep.fr) Lettre électronique Tél. : 01 40 47 71 37 [LinkedIn](https://www.linkedin.com/company/arcep) [Dailymotion](http://www.dailymotion.com/ARCEP) Listes de diffusion

# **Documents associés**

- « [Ma connexion internet](https://maconnexioninternet.arcep.fr/) »
- [Son open data](https://www.data.gouv.fr/fr/datasets/ma-connexion-internet-beta/)
- Le tutoriel vidéo de « [Ma connexion internet](https://www.dailymotion.com/embed/video/kNFg6yx36yyzdwwMHAy?queue-enable=false&autoplay=1) »
- [La plaquette de présentation de «](https://www.arcep.fr/uploads/tx_gspublication/MCI_plaquette-Arcep_HD-avril2021.pdf) Ma connexion internet »
- **[Une Foire Aux Questions](https://www.arcep.fr/nos-sujets/ma-connexion-internet.html)**
- [La documentation technique](https://www.arcep.fr/cartes-et-donnees/nos-cartes/ma-connexion-internet-documentation-technique.html)

### **A propos de l'Arcep**

L'Autorité de régulation des communications électroniques, des postes et de la distribution de la presse, arbitre expert et neutre au statut d'autorité administrative indépendante, est l'architecte et la gardienne des réseaux d'échanges internet, télécoms fixes, mobiles, postaux, et de la distribution de la presse en France.

### **Contact presse Suivez l'ARCEP Abonnez-vous**

**Anne-Lise Lucas[www.arcep.fr](http://www.arcep.fr/) [Flux RSS](file://///prod01/feed/::www.arcep.fr:%3feID=tx_rssforge&feedid=2&h=14df1)**

[Anne-Lise.LUCAS@arcep.fr](mailto:Anne-Lise.LUCAS@arcep.fr)**@ARCEP** [Facebook](https://www.facebook.com/arcep.fr) Lettre électronique Tél. : 01 40 47 71 37 **and 1** [LinkedIn](https://www.linkedin.com/company/arcep) **d** [Dailymotion](http://www.dailymotion.com/ARCEP) **Listes de diffusion**